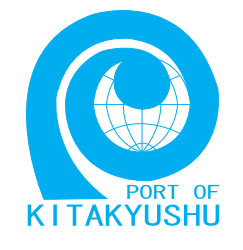

# インターネット施設申請 説明書

# 北九州市港湾空港局

#### 第3版 : 2007年12月

北九州市港湾空港局港営部港営課港湾情報係

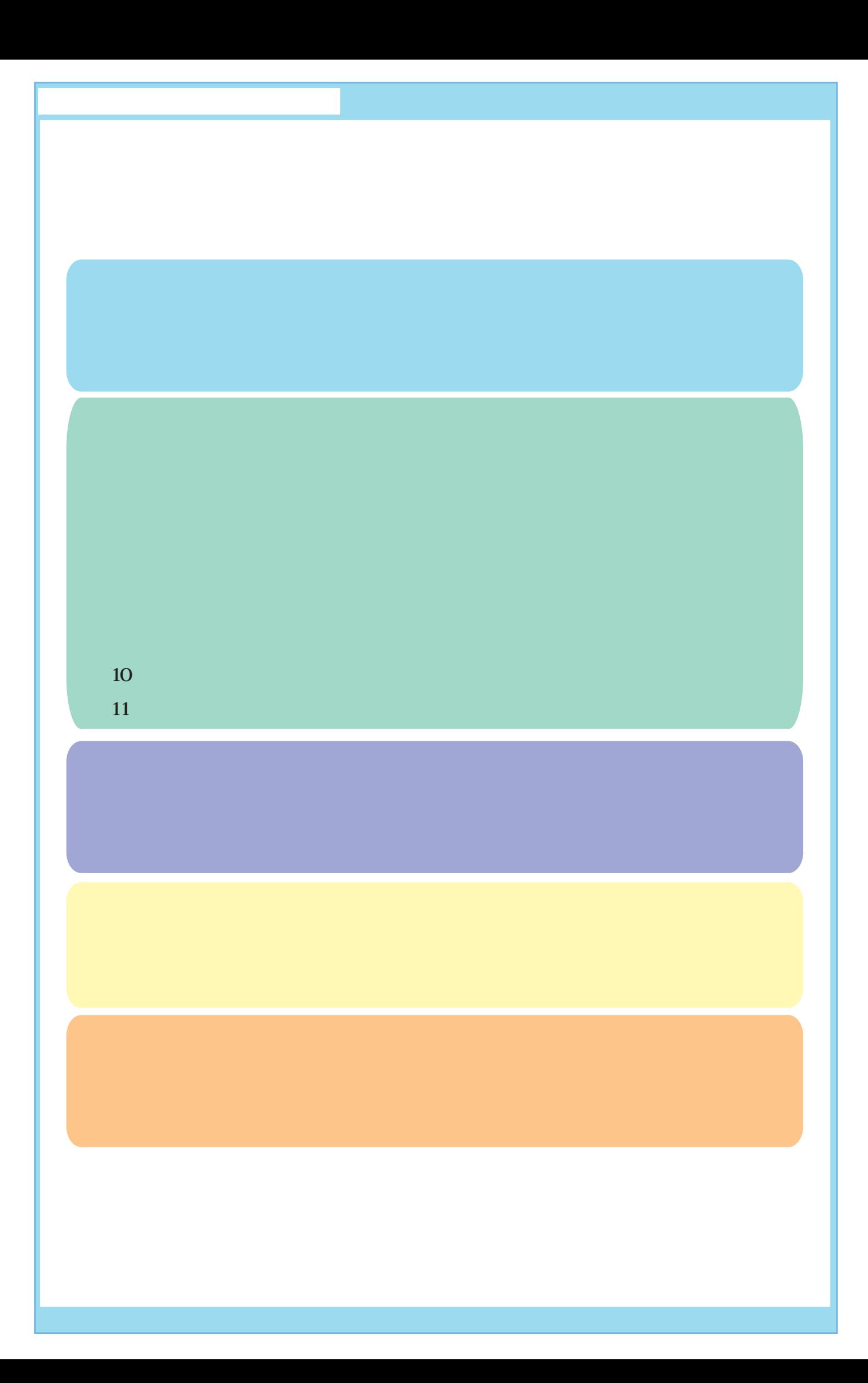

インターネット施設申請 説明書

## 1. はじめに (利用するには)

### 1.必要となる環境

インターネット、メールを利用できるパソコンが必要と なります。

(Internet Explorer 6.0 以上を推奨)

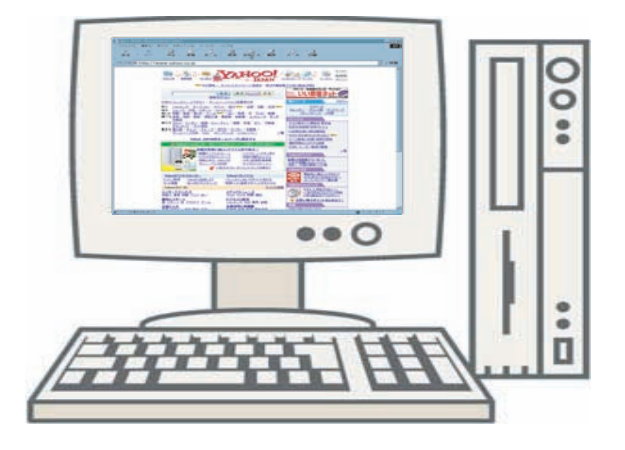

2.事前に行うこと

このシステムを利用するには、パスワードが必要となり ます。事前に港湾空港局に利用申込みを行い、パスワー ドを取得してください。 申込みは下記の様式にて、「portinfo@kitaqport.or.jp 」 までメールを送信してください。 尚パスワードについてはセキュリティー上ご希望の パスワードの設定はできませんのでご了承ください。

インターネット施設使用申請 利用申込み 名 前 使用者コード メールアドレス

※使用者コードをお持ちでない方は ▶▶▶▶▶▶ 次頁

ߦߓߪ ᦠ⺑-インターネット施設申請 説明書

### ※ 使用者コードをお持ちでない方

利用したい施設を管理する課所(事務所)まで連絡 をしてください。連絡先は下記のとおりです。

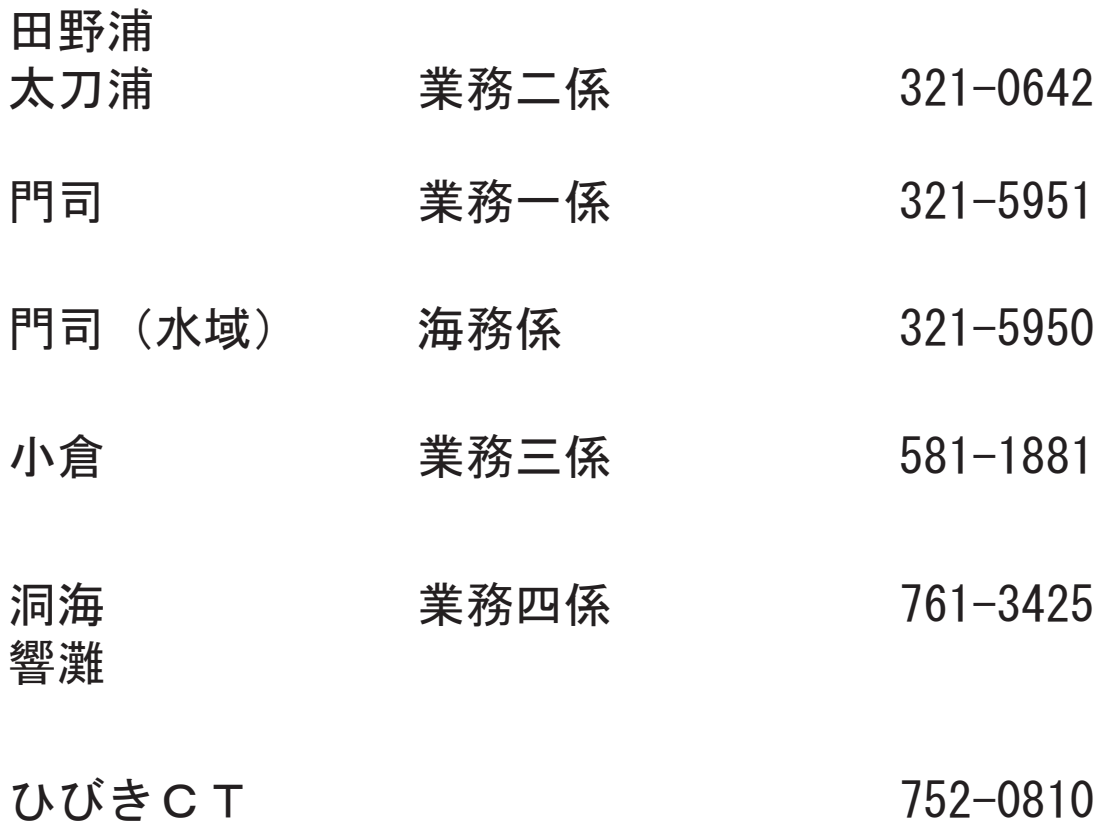

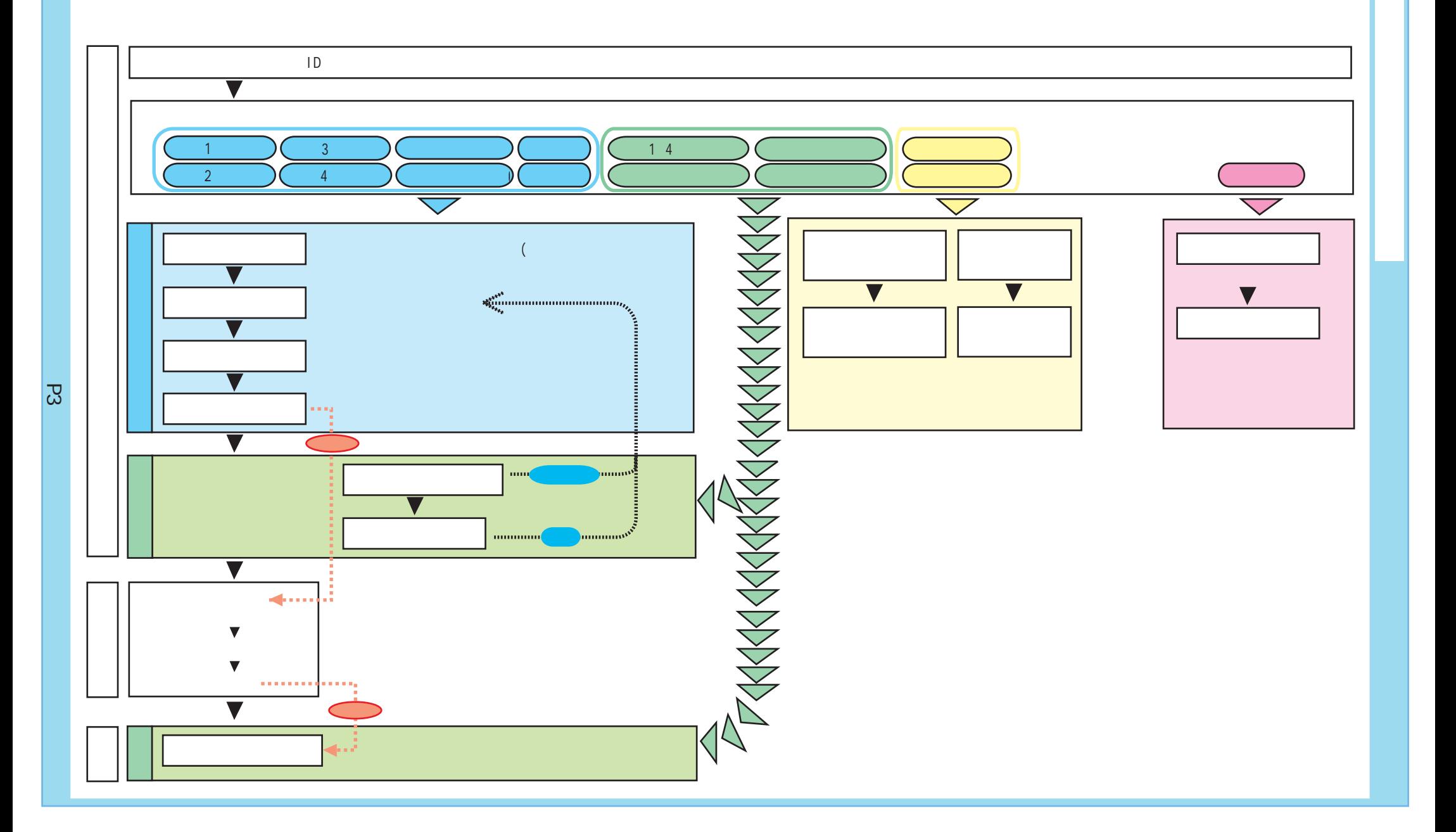

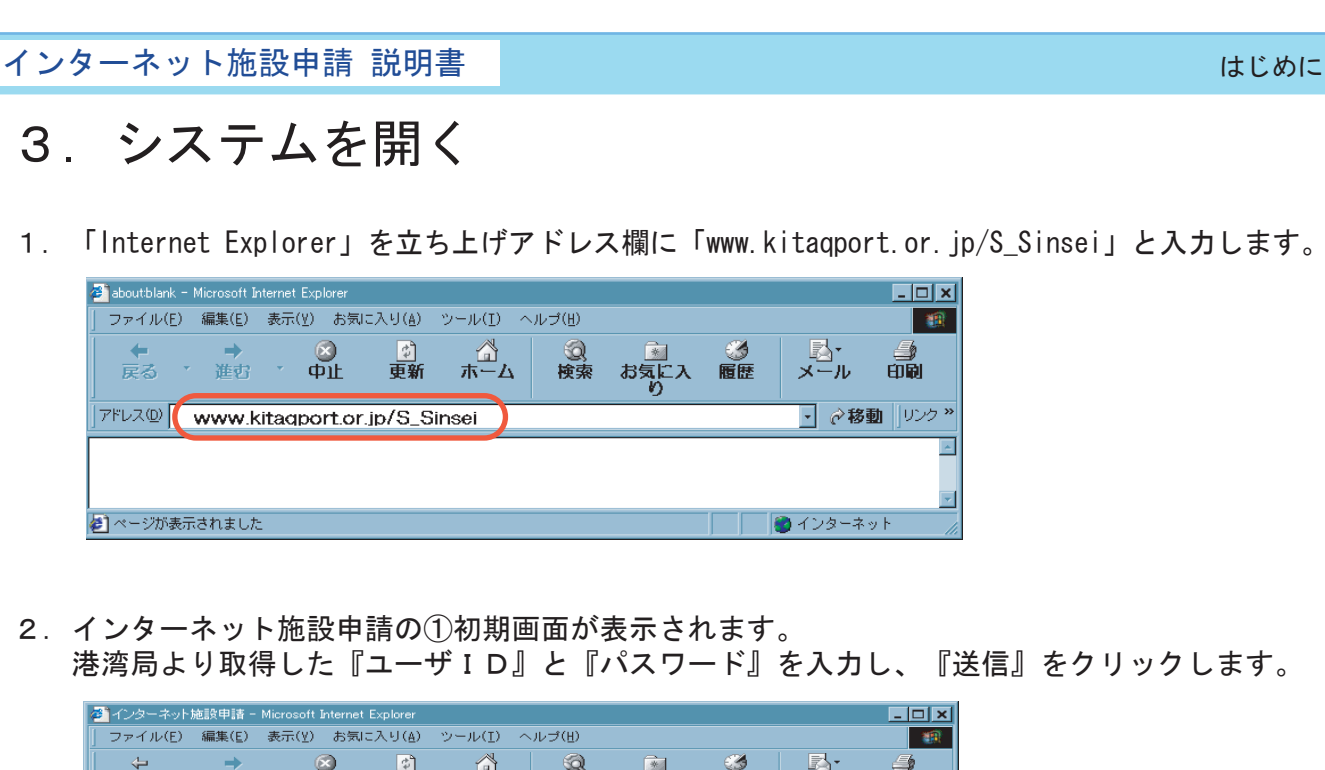

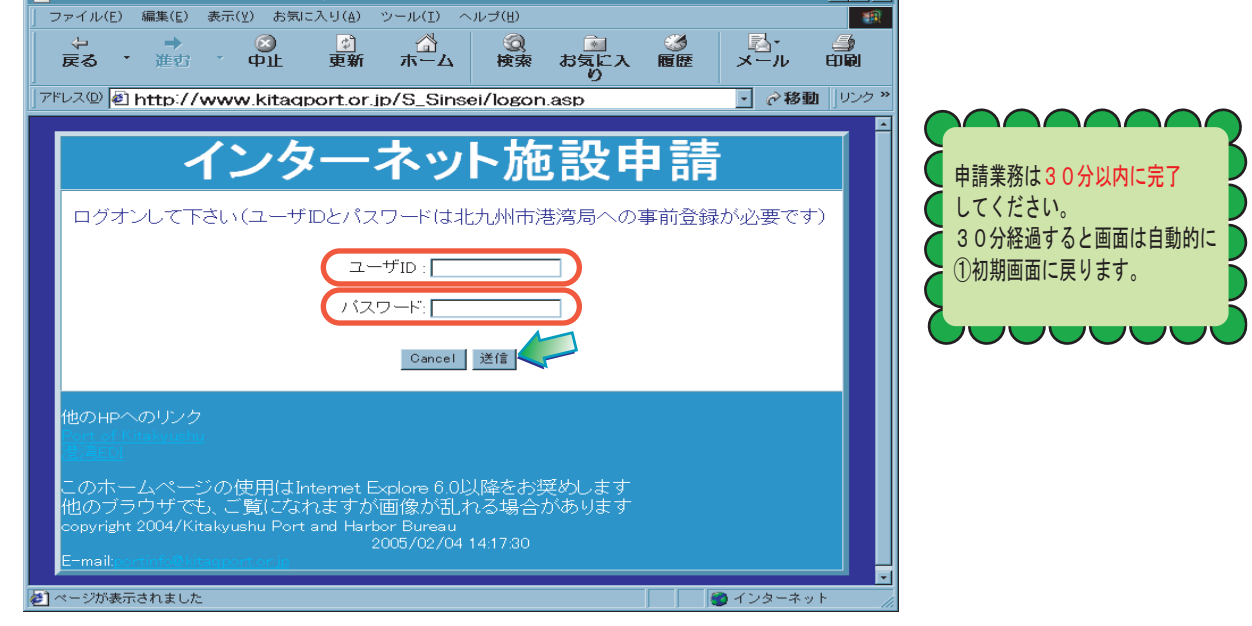

ユーザID、パスワードの入力を間違えると以下のような画面が表示されるので、 『LOGON入力画面に戻る』をクリックし、 再度『ユーザーID』と『パスワード』を確認して入力します。

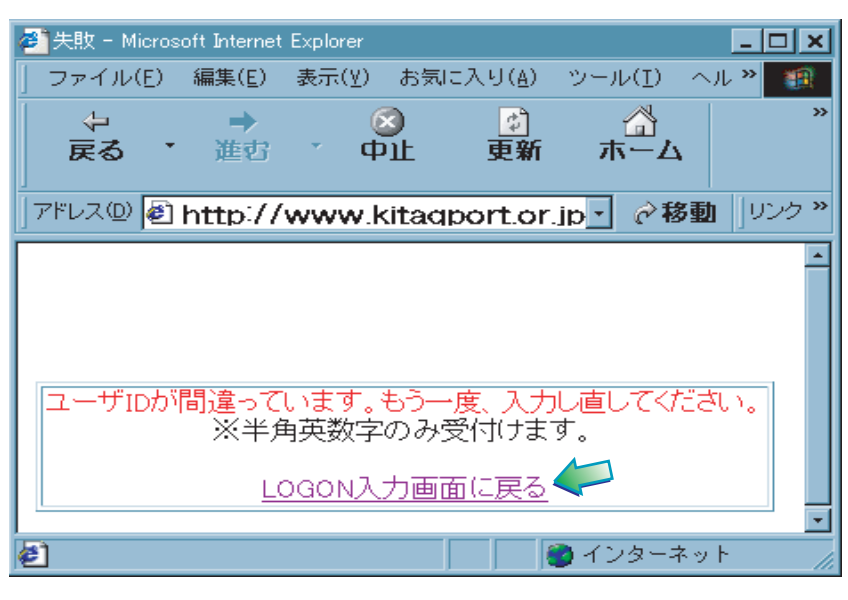

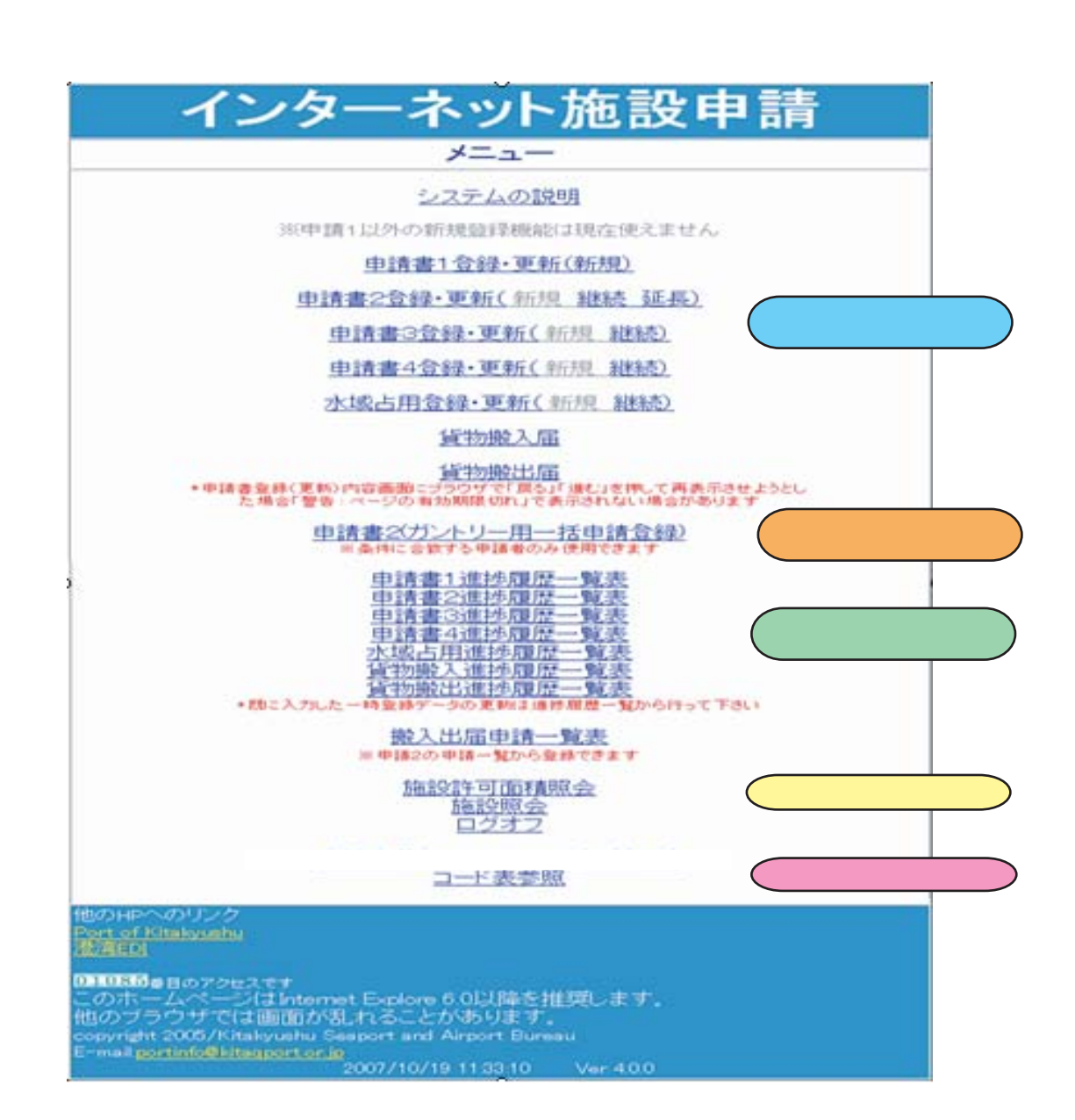

インターネット施設申請 説明書 はじめに